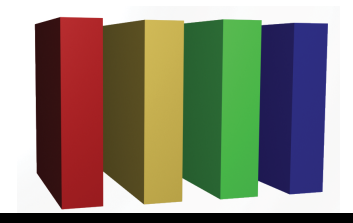

## **757 Technologies** The building blocks of business www.757tech.com

## **Need IT services for your business?**

We would like to take this opportunity to introduce you to our business computer support offerings. 757 Technologies has been in business for nearly a decade, serving the Greater Hampton Roads Area. Our skillset is unbeatable at our extremely competitive price point.

> **Server & Desktop Support** (Mac, Windows, Unix (Linux/Sun/BSD) and more) **Network Support** (Upgrades, Security, Wireless, WAN, VPN) **Security** (Audits, Intrusion Detection, Anti-Virus) **Web & E-Mail** (Hosting, Co-location, custom applications, A/V, 100% local) **Visit www.757tech.com for a more complete detailed listing of our services!**

e-mail sales@757tech.net to discuss your needs. Please give us a call today at (757)233-9460 or